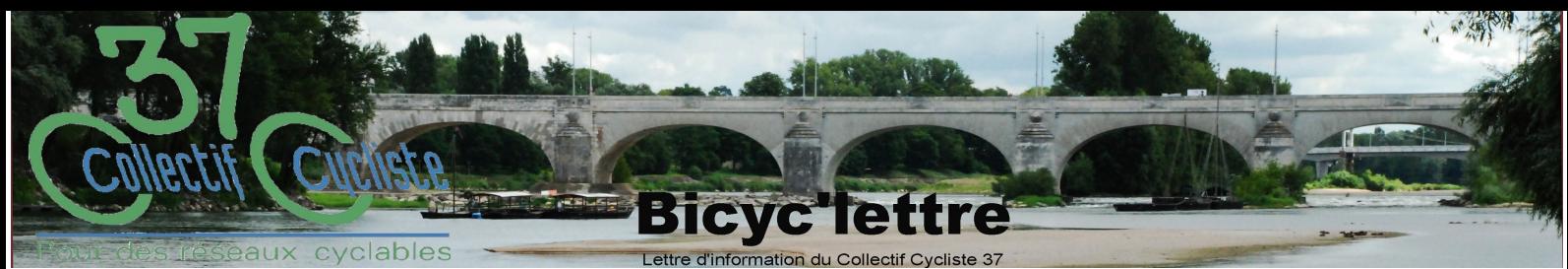

# N° 25 - juillet-août 2013

# vos agendas ! Calendrier du CC37

- Jeudi 4 juillet 2013 (18h00), place de la Gare (Tours): rassemblement pour exiger la réalisation d'une vélostation à proximité immédiate de la Gare de Tours.
- Samedi 6 juillet 2013 (12h00-16h00), Vélopôle Ile de la Métairie : pique-nique de la vélo-école du CC37. Famille et amis des stagiaires sont les bienvenus. Merci de confirmer votre présence au 02 47 50 16 34.
- Jeudi 11 juillet 2013 (18h00-19h00), Vélopôle : réunion avec les adhérents pour réfléchir à l'avenir du CC37. Merci de confirmer votre présence au 02 47 50 16 34.
- Vendredi 12 juillet 2013 (21h30-23h00), Centre de Congrès Vinci : vélo-nocturne sur l'épopée de Fausto Coppi à travers l'œuvre de Louis Nucera.
- Fermeture du Vélopôle du 13 juillet au 19 août inclus.

Tous les lundis et mercredis 17h-20h et tous les samedis 9h00-12h00 au Vélopôle : atelier d'autoréparation Bricolade.

Tous les jeudis matin (10h00-12h00) et les samedis aprèsmidi (14h00-16h00), Vélopôle : cours de vélo-école (inscription obligatoire).

Une activité à l'honneur... Manifestation pour la vélo-station - jeudi 4 juillet à 18h place de la Gare

Pour exiger la réalisation d'une vélo-station, venez nombreux le jeudi 04 juillet 2013 sur la place de la Gare (Tours) à 18h00.

La vélo-station, c'est maintenant, dans la foulée du tramway et dans le cadre de la restructuration de la place de la Gare. Ce sujet, maintes fois évoqué, avance trop lentement. La mobilisation de tous est donc nécessaire.

Assez de vélos volés, dégradés ou rouillés! Il faut vraiment 1000 places de stationnement sécurisé, à deux pas de la gare !

Venez avec une bonne sonnette, un sifflet, des trompes, des percussions maison...

Apportez vos témoignages sur les vols de vélos dans le secteur « Gare » et sur les vélo-stations que vous connaissez dans d'autres villes.

Diverses interventions permettront de faire le point de la situation.

Pétition : Signez et faites signer la pétition ! Plus d'informations sur : http://tours.fubicy.org/velostation/

## Appel à participation des adhérents : construire le projet associatif du CC37

Aidez-nous à écrire le futur du CC37 ! Arnaud Dubois, qui accompagne le conseil d'administration sur l'écriture du projet associatif, souhaiterait rencontrer des adhérents pour échanger avec eux, le jeudi 11 juillet (18h00-19h00), sur ce que représente pour vous cette association, ce qu'elle fait, ce que vous en attendez. Merci de confirmer votre présence : 02 47 50 16 34.

## Aménagements cyclables et sécurité

Signaler les peintures de chaussée en mauvais état : bandes cyclables et passages piétons effacés, par exemple. Envoyez vos signalements pour établir une liste conséquente sur chaque commune à déposer en mairie. Faites-le immédiatement par courriel, téléphone, en remplissant une fiche de signalement, en passant au Vélopôle selon votre préférence.

Rappel : la fiche de patrouille est ici en PDF et là en RTF.

#### Intermodalité et stationnement : parrainez une des 29 stations du tramway !

10 arceaux vélos minimum à chacune des stations du tramway : c'est la prommesse faite au CC37 afin d'assurer une bonne intermodalité entre vélo et tramway. Non seulement les arceaux enlevés pendant les travaux doivent être remis en place, mais encore les 10 arceaux au moins doivent être installés à proximité immédiate de la station (maximum 30 mètres). En outre, le contournement vélo de la station doit être net et clair. Parrainez une station et suivez régulièrement les travaux. En cas de problème, prévenez au plus vite notre service de signalements voirie au 02 47 50 16 34.

#### Le vélo dans l'agglomération tourangelle : portrait d'une pratique

Vient de paraitre ! Questions de mobilité n°9, un document de l'Agence d'Urbanisme de Tours qui fait un tour d'horizon des pratiques du vélo sur Tours et l'agglomération. A télécharger ou à consulter au centre de documentation du CC37.

## Tourisme à vélo

- Loire à vélo : le train Interloire entre Orléans et Le Croisic fonctionne du 15 juin au 15 septembre 2013 (3 A/R en semaine et 2 le week-end). Muni de votre titre de transport, un agent SNCF vous attend à bord du train et se charge d'embarquer, de ranger et de débarquer votre vélo en gare d'arrivée sur l'itinéraire Loire à vélo. Gratuit, ce service est sans réservation.
- Paris Le Mont Saint-Michel à vélo, ca vous tente ? Cet itinéraire de près de 450 km s'appelle désormais la Véloscénie.

Collectif Cycliste 37 Vélopôle 59, boulevard Preuilly **37000 Tours** Tél: 02 47 50 16 34 Site: http://tours.fubicy.org Courriel :- tours@retirezCECIfubicy.org Abonnement gratuit et désinscription sur simple demande

Accueil du public Du mardi au samedi de 14h00 à 17h00

Ateliers d'autoréparation Mercredi de 17h00 à 20h00 Samedi de 9h00 à 12h00